## PROJECT TITLE

#### A PROJECT REPORT

submitted by

# ONE (PKD19XXXXX) TWO (PKD19XXXXX) THREE (PKD19XXXXX) FOUR (PKD19XXXXX)

to

the APJ Abdul Kalam Technological University in partial fulfilment of the requirements for the award of the Degree

of

Bachelor of Technology

in

*Information Technology*

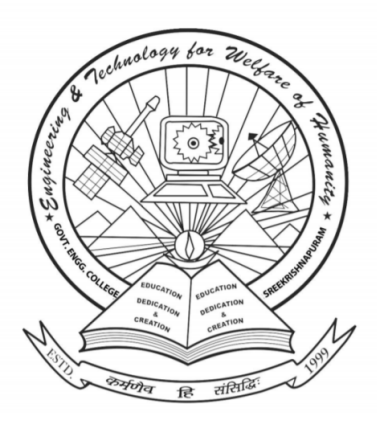

Department of Information Technology Government Engineering College Palakkad Sreekrishnapuram, Palakkad-678633

December 2022

## PROJECT TITLE

A PROJECT REPORT

submitted by

## ONE (PKD19XXXXX) TWO (PKD19XXXXX) THREE (PKD19XXXXX) FOUR (PKD19XXXXX)

to

the APJ Abdul Kalam Technological University in partial fulfilment of the requirements for the award of the Degree

of

Bachelor of Technology in

*Information Technology*

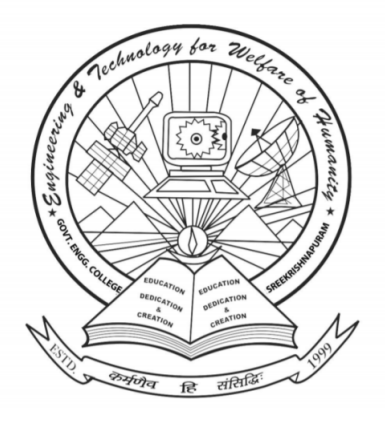

Department of Information Technology Government Engineering College Palakkad Sreekrishnapuram, Palakkad-678633

December 2022

## VISION AND MISSION OF THE COLLEGE

#### VISION

Excellence through the wings of science and technology.

#### MISSION

To transform youth to talented engineers with creativity and integrity who can meet the technological challenges for the service of society.

## VISION AND MISSION OF THE DEPARTMENT

#### VISION

To transform youth to talented engineers with creativity and integrity who can meet the technological challenges for the service of society.

#### **MISSION**

- To nurture and develop students as competent IT professionals capable of undertaking challenging and innovative programmes.
- To foster self-disciplined and socially committed entrepreneurs.

## PROGRAM EDUCATIONAL OBJECTIVES (PEOs)

- **PEO1:** The graduates of the program will have strong foundation in mathematics, science and basic engineering concepts to solve engineering problems.
- PEO2: They will possess in-depth knowledge in core subjects, enabling them to provide efficient, workable solutions for problems in various areas of IT.
- PEO3: The graduates will have good interpersonal, leadership and communication skills, which will equip them to perform well in any environment.
- PEO4: They will excel in IT professional careers and/or higher studies applying their technical knowledge and creative skills..
- **PEO5:** They will be technically and ethically strong to relate engineering issues to the society, global economy and to emerging technologies.

## PROGRAM SPECIFIC OUTCOMES (PSOs)

- PSO1: Design and develop software and hardware systems in computing, IT, ITES and embedded systems.
- PSO2: Apply mathematics, science, management and engineering concepts to solve emerging real world problems using suitable data structures and algorithms.

#### DECLARATION

We hereby declare that the project report entitled "PROJECT TITLE" submitted by us to the APJ Abdul Kalam Technological University during the academic year 2022- 23 in partial fulfilment of the requirements for the award of Degree of Bachelor of Technology in Information Technology is a record of bonafide project work carried out by us under the guidance and supervision of GUIDE. We further declare that the work reported in this project has not been submitted and will not be submitted, either in part or in full, for the award of any other degree or diploma in this institute or any other University.

> ONE (PKD19XXXXX) TWO (PKD19XXXXX) THREE (PKD19XXXXX) FOUR (PKD19XXXXX)

Place: Sreekrishnapuram Date: June 15, 2023

## DEPARTMENT OF INFORMATION TECHNOLOGY GOVERNMENT ENGINEERING COLLEGE PALAKKAD SREEKRISHNAPURAM, PALAKKAD – 678633

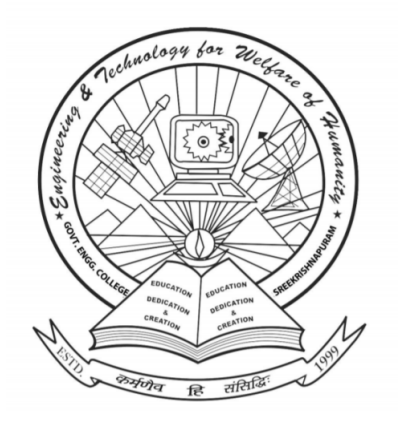

#### **CERTIFICATE**

This is to certify that the report entitled "PROJECT TITLE" submitted by ONE (PKD19XXXXX), TWO (PKD19XXXXX), THREE (PKD19XXXXX), and FOUR (PKD19XXXXX), to the APJ Abdul Kalam Technological University in partial fulfilment of the requirements for the award of the Degree of Bachelor of Technology in Information Technology is a bonafide record of the project work carried out by them under our guidance and supervision. This report in any form has not been submitted to any other University or Institute for any purpose.

GUIDE HEAD OF THE DEPARTMENT GUIDE HOD Associate Professor Associate Professor Dept. of Information Technology Dept. of Information Technology

## **CONTENTS**

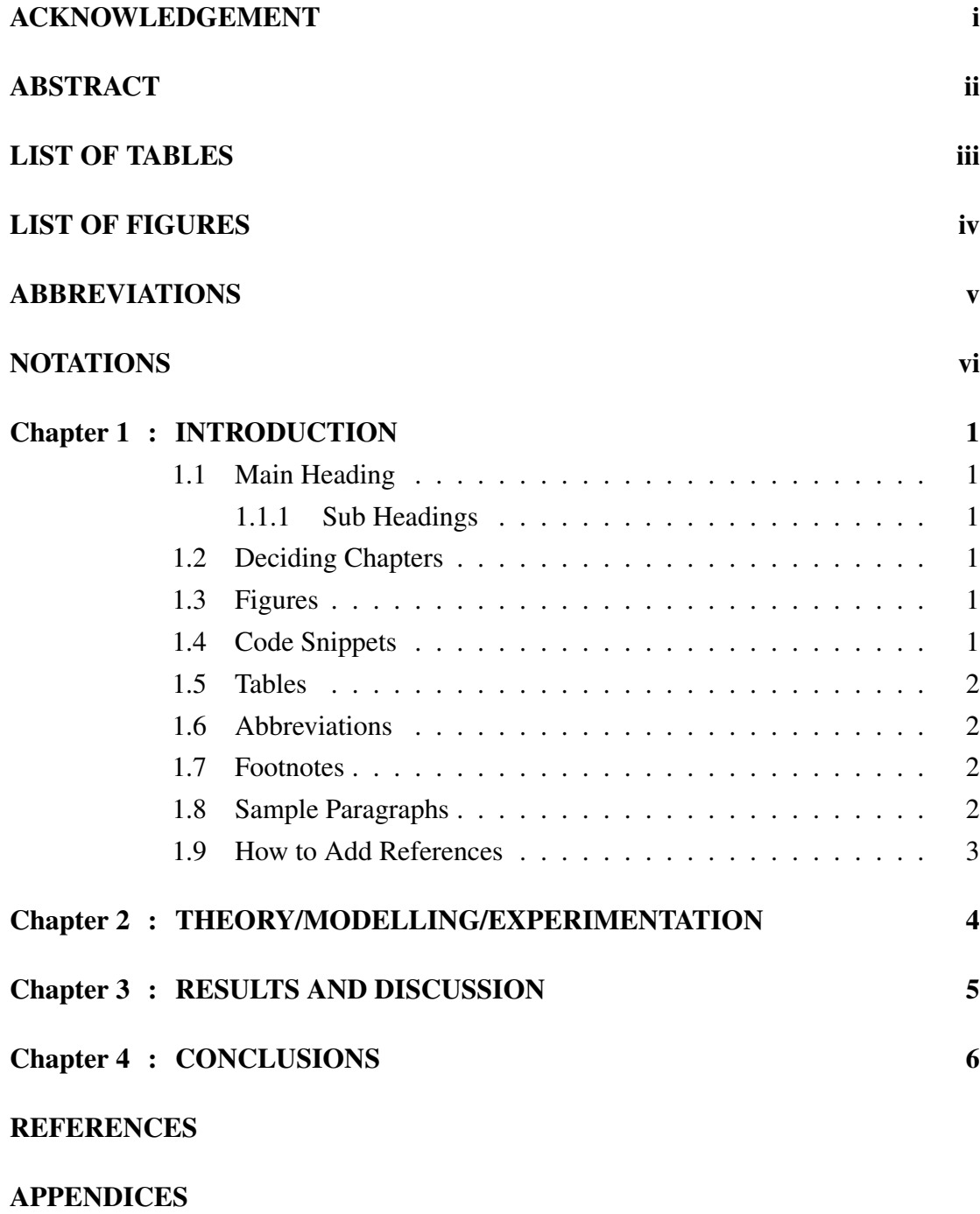

#### LIST OF PUBLICATIONS

#### ACKNOWLEDGEMENT

Many noble hearts contributed immense inspiration and support for the successful completion of the project. We are unable to express our gratitude in words to such individuals.

We would like to express our deep regard to PRINCIPAL, Principal, Government Engineering College, Palakkad, for providing facilities throughout the works of our project.

We take this opportunity to express our profound gratitude to HOD, Head of the Department, Department of Information Technology, Government Engineering College, Palakkad, for providing permission and availing all required facilities for undertaking the project in a systematic way. We are extremely grateful to GUIDE, Associate Professor, Department of Information Technology, Government Engineering College, Palakkad, who guided us with his kind, ordinal and valuable suggestions. We pay our deep sense of gratitude to COORDINATOR-ONE and COORDINATOR-TWO project coordinators, Department of Information Technology, Government Engineering College, Palakkad, for their valuable guidance, keen interest and encouragement at various stages of the project. We would also like to thank all the teaching and nonteaching staff of Department of Information Technology, Government Engineering College, Palakkad, for the sincere directions imparted and the cooperation in connection with the project.

We will be failing in duty if we do not acknowledge with grateful thanks to the authors of the references and other literatures referred in this project.

Last, but not the least, We take pleasant privilege in expressing our heartful thanks to our friends who were of precious help in completing this project.

#### ABSTRACT

Lorem ipsum dolor sit amet, consectetuer adipiscing elit. Ut purus elit, vestibulum ut, placerat ac, adipiscing vitae, felis. Curabitur dictum gravida mauris. Nam arcu libero, nonummy eget, consectetuer id, vulputate a, magna. Donec vehicula augue eu neque. Pellentesque habitant morbi tristique senectus et netus et malesuada fames ac turpis egestas. Mauris ut leo. Cras viverra metus rhoncus sem. Nulla et lectus vestibulum urna fringilla ultrices. Phasellus eu tellus sit amet tortor gravida placerat. Integer sapien est, iaculis in, pretium quis, viverra ac, nunc. Praesent eget sem vel leo ultrices bibendum. Aenean faucibus. Morbi dolor nulla, malesuada eu, pulvinar at, mollis ac, nulla. Curabitur auctor semper nulla. Donec varius orci eget risus. Duis nibh mi, congue eu, accumsan eleifend, sagittis quis, diam. Duis eget orci sit amet orci dignissim rutrum.

# LIST OF TABLES

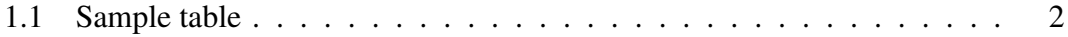

# LIST OF FIGURES

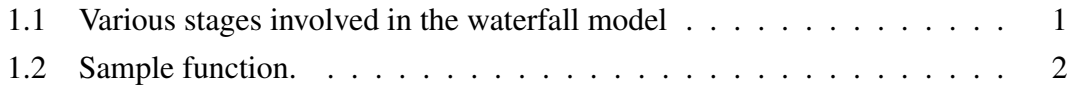

# ABBREVIATIONS

SA Simple Abbr.

## NOTATIONS

# CHAPTER 1 INTRODUCTION

#### 1.1 MAIN HEADING

Here goes the MAIN HEADING

#### 1.1.1 Sub Headings

This title should be in Leading Capitals

(i) Subsub Section

This title must be in Leading Capitals

#### 1.2 DECIDING CHAPTERS

Chapters can be decided according to your project. The mentioned chapters in this document are just examples.

The next paragraph under same heading should be started from 12 pt from the left side.

#### 1.3 FIGURES

Place your image in chapters/images folder. Refer Figure 1.1

#### 1.4 CODE SNIPPETS

Place your code snippets in codes folder. Refer Figure 1.2

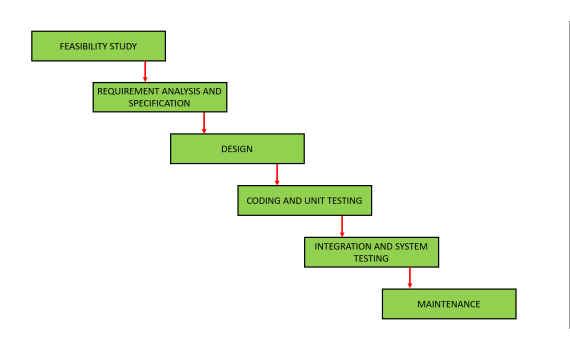

Figure 1.1: Various stages involved in the waterfall model

```
function sample () {
    console.log("Sample code");
}
```
Figure 1.2: Sample function.

#### 1.5 TABLES

Refer Table 1.1

Table 1.1: Sample table

| Column 1 | Column 2                                            | $\vert$ Column 3                              |
|----------|-----------------------------------------------------|-----------------------------------------------|
|          | Row 1, Cell $1   Row 1$ , Cell $2   Row 1$ , Cell 3 |                                               |
|          | Row 2, Cell 1   Row 2, Cell 2   Row 2, Cell 3       |                                               |
|          |                                                     | Row 3, Cell 1   Row 3, Cell 2   Row 3, Cell 3 |

#### 1.6 ABBREVIATIONS

Create abbreviations in covers/abbreviations.tex file and refer them here using gls. Eg. Simple Abbr(Simple Abbr (SA))

#### 1.7 FOOTNOTES

You can add footnotes  $<sup>1</sup>$ </sup>

### 1.8 SAMPLE PARAGRAPHS

Lorem ipsum dolor sit amet, consectetuer adipiscing elit. Ut purus elit, vestibulum ut, placerat ac, adipiscing vitae, felis. Curabitur dictum gravida mauris. Nam arcu libero, nonummy eget, consectetuer id, vulputate a, magna. Donec vehicula augue eu neque. Pellentesque habitant morbi tristique senectus et netus et malesuada fames ac turpis egestas. Mauris ut leo. Cras viverra metus rhoncus sem. Nulla et lectus vestibulum urna fringilla ultrices. Phasellus eu tellus sit amet tortor gravida placerat. Integer sapien est, iaculis in, pretium quis, viverra ac, nunc. Praesent eget sem vel leo ultrices bibendum. Aenean faucibus. Morbi dolor nulla, malesuada eu, pulvinar at, mollis ac, nulla. Curabitur auctor semper nulla. Donec varius orci eget risus. Duis nibh mi, congue eu, accumsan eleifend, sagittis quis, diam. Duis eget orci sit amet orci dignissim rutrum.

Lorem ipsum dolor sit amet, consectetuer adipiscing elit. Ut purus elit, vestibulum ut, placerat ac, adipiscing vitae, felis. Curabitur dictum gravida mauris. Nam arcu libero, nonummy eget, consectetuer id, vulputate a, magna. Donec vehicula augue

<sup>&</sup>lt;sup>1</sup>Sample footnote

eu neque. Pellentesque habitant morbi tristique senectus et netus et malesuada fames ac turpis egestas. Mauris ut leo. Cras viverra metus rhoncus sem. Nulla et lectus vestibulum urna fringilla ultrices. Phasellus eu tellus sit amet tortor gravida placerat. Integer sapien est, iaculis in, pretium quis, viverra ac, nunc. Praesent eget sem vel leo ultrices bibendum. Aenean faucibus. Morbi dolor nulla, malesuada eu, pulvinar at, mollis ac, nulla. Curabitur auctor semper nulla. Donec varius orci eget risus. Duis nibh mi, congue eu, accumsan eleifend, sagittis quis, diam. Duis eget orci sit amet orci dignissim rutrum.

#### 1.9 HOW TO ADD REFERENCES

Add BibTeX format bibliography entries in bib.bib and cite anywhere like this; [1]

# CHAPTER 2 THEORY/MODELLING/EXPERIMENTATION

# CHAPTER 3 RESULTS AND DISCUSSION

# CHAPTER 4 **CONCLUSIONS**

# **REFERENCES**

[1] aca. Sample title, September 2023.

## APPENDIX-A

Add your appendices in appendices folder

## A.1 SAMPLE APPENDIX 1

### A.1.1 Sub Appen

(i) Sub Sub Appen

## A.2 SAMPLE APPENDIX 2

## APPENDIX-B

## B.1 SAMPLE APPENDIX 1

## B.1.1 Sub Appen

(i) Sub Sub Appen

## B.2 SAMPLE APPENDIX 2